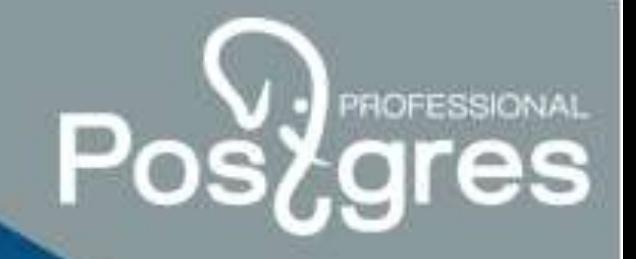

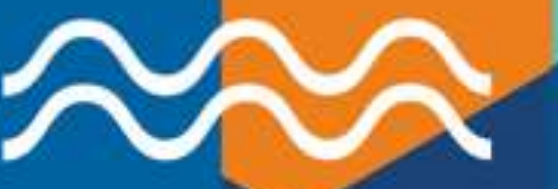

## Diagnostic tools and query tuning examples in PostgreSQL

**Peter Petrov, Senior DBA, June 17, 2021** postgrespro.com

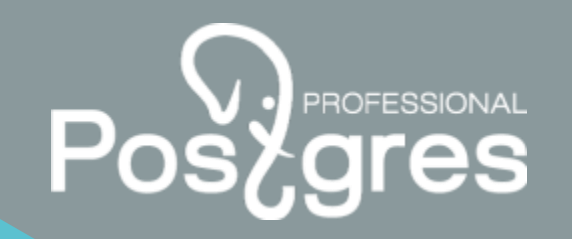

## Agenda (1)

- PostgreSQL workload monitoring tools.
- List of extensions for tracking resource-intensive queries.
- Detecting resource consuming queries by using the pg\_profile module.
- Additional features provided by pgpro\_stats and pgpro\_pwr modules.
- Tuning a query with the GROUP BY clause.
- Data search optimization based on a list of values presented as a string.

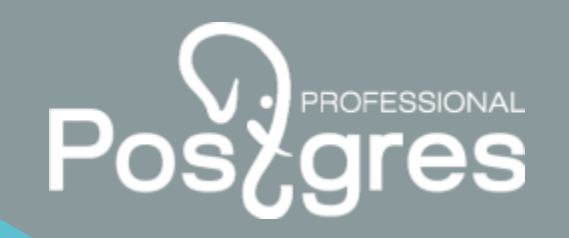

# Agenda (2)

- Usage of the LIMIT clause instead of the DISTINCT clause and window functions.
- Subqueries optimization.
- Statement optimization with filtering on a computed column.
- Query tuning with a complex calculated expression.
- Extended statistics usage for correcting rows estimates in a query plan.
- Extended statistics and IN operators.
- Excluding filtering conditions during query planning.

### PostgreSQL workload monitoring tools (1)

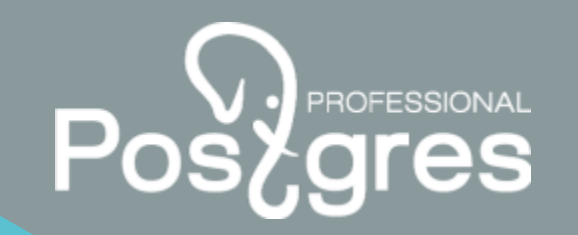

4

Mamonsu is a monitoring agent for collecting PostgreSQL and system metrics and sending them to the Zabbix server:

- Works with various operating systems / OSs
- $\cdot$  1 agent = 1 database instance
- Works with PostgreSQL version  $\ge$  9.5
- Provides various metrics related to PostgreSQL activity

### PostgreSQL workload monitoring tools (2)

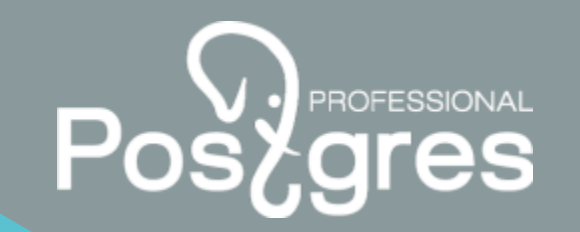

Zabbix Agent 2 is another tool for collecting various metrics which is available from Zabbix Server version 5.0:

- 1 agent can collect more than 95 metrics from multiple PostgreSQL instances.
- Available from Zabbix standard repository.
- Can work with PostgreSQL version 10 and higher.
- An opportunity to write custom plugins by using Golang.

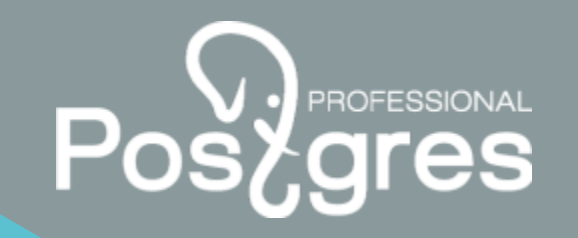

#### PostgreSQL statistics connection

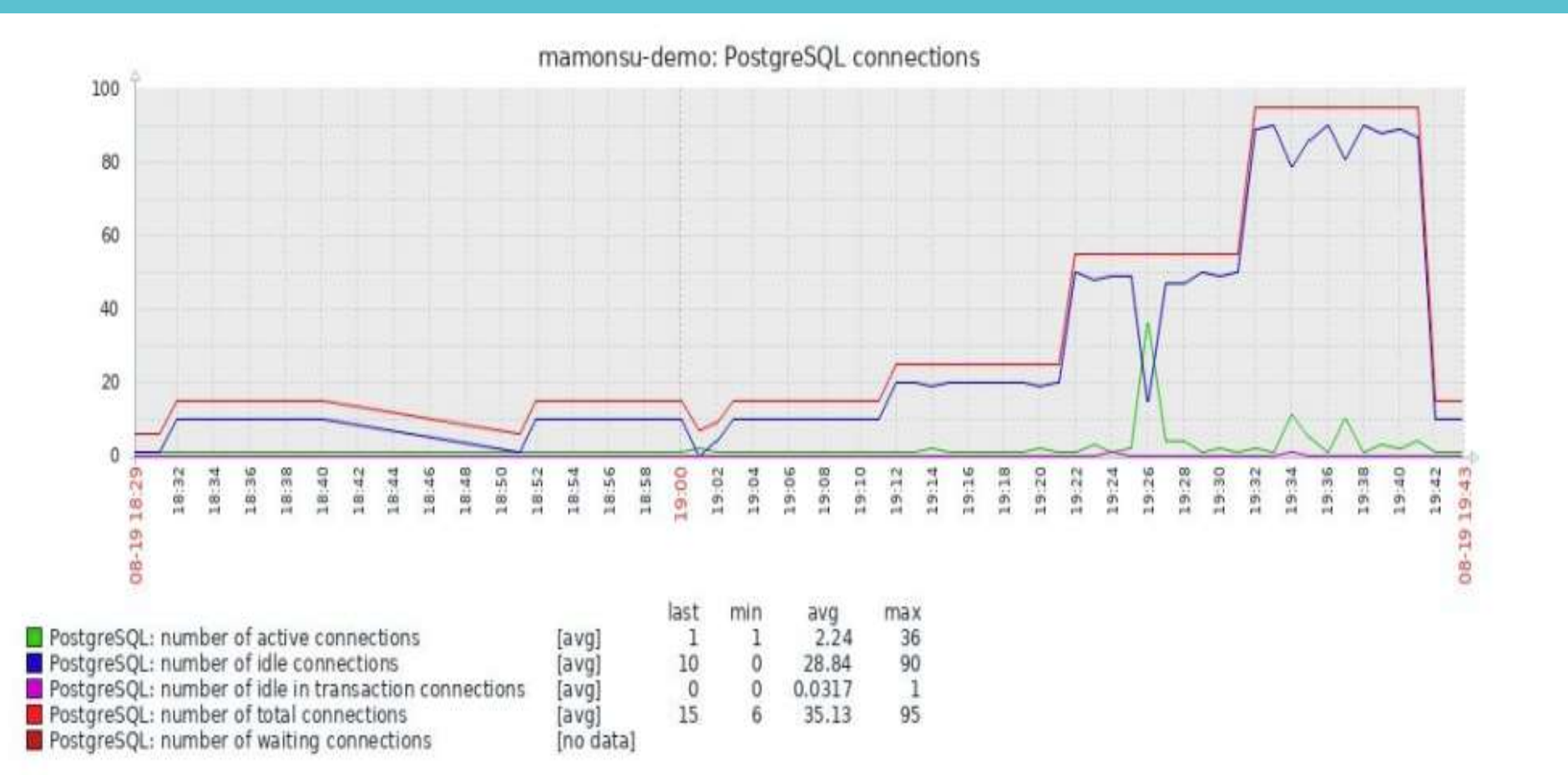

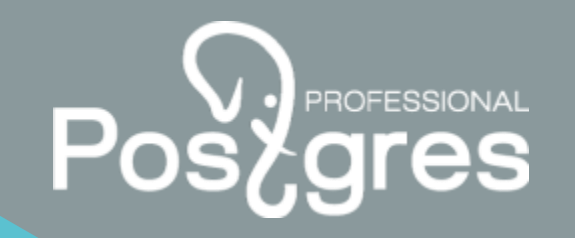

#### PostgreSQL locks sampling

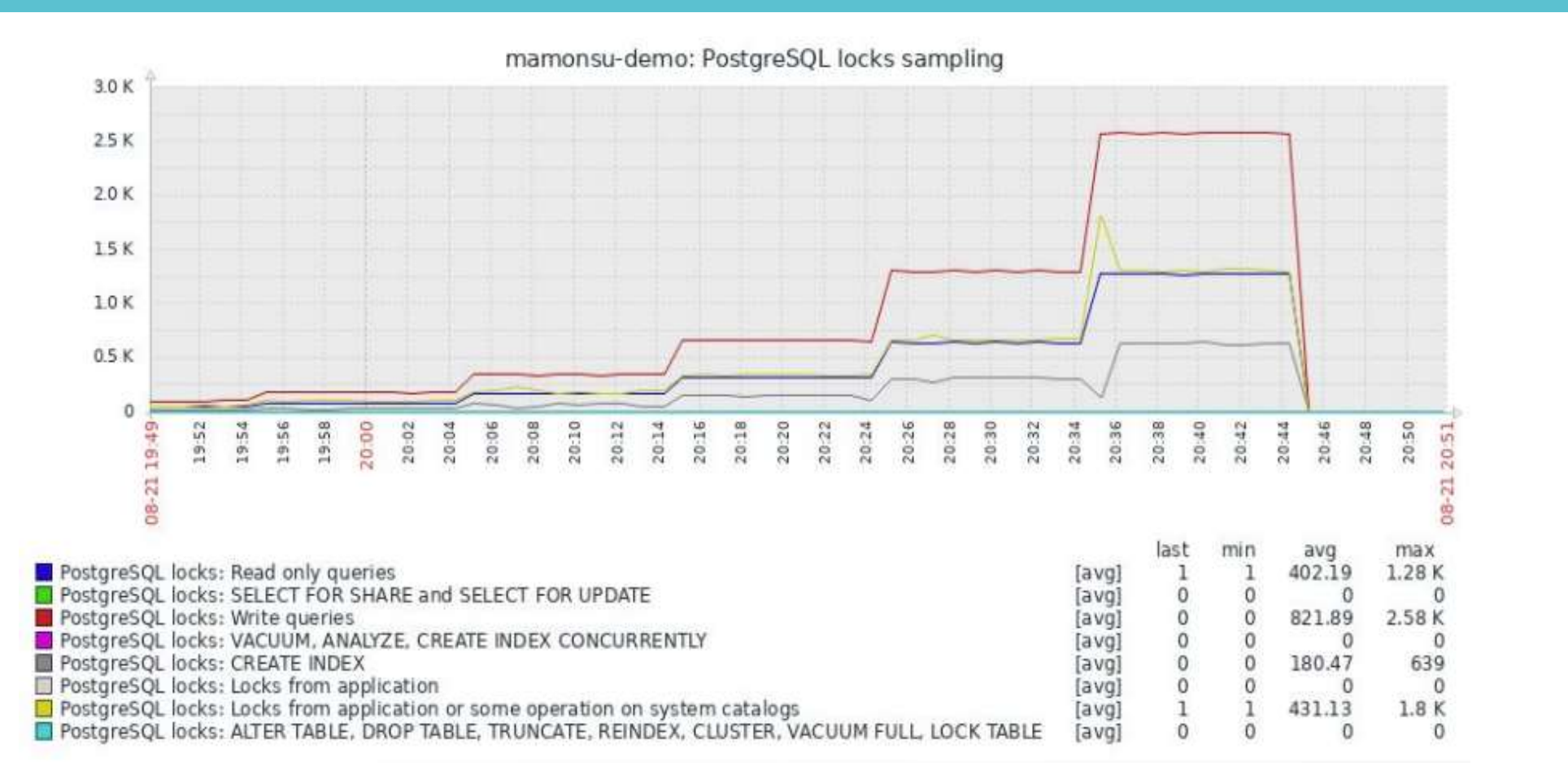

7

# List of extensions for tracking resource-intensive queries

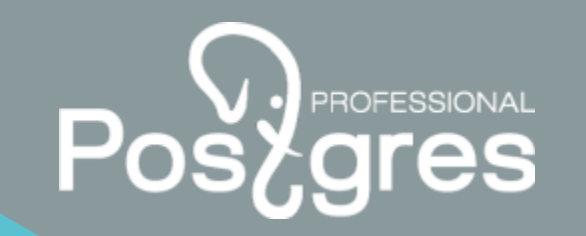

**pg\_stat\_statements** for analyzing which queries have the longest execution time.

**pg\_stat\_kcache** for finding queries consuming the most CPU system and user time.

**auto\_explain** for finding query plans and parameters for further tuning.

**pg\_wait\_sampling** for collecting the history of wait events and waits profiles.

**plprofiler** for creating performance profiles of PL/pgSQL functions and stored procedures.

#### Detecting resource consuming queries by using the pg\_profile module

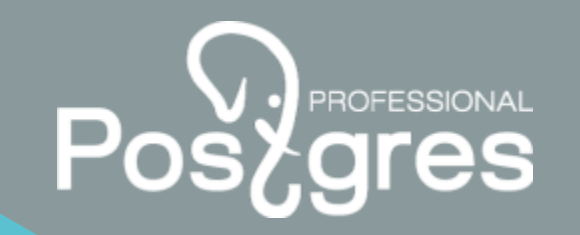

**pg\_profile** can be used for creating historic workload repository containing various metrics such as:

- SQL Query statistics
- DML statistics
- Schema object statistics
- Vacuum-related statistics

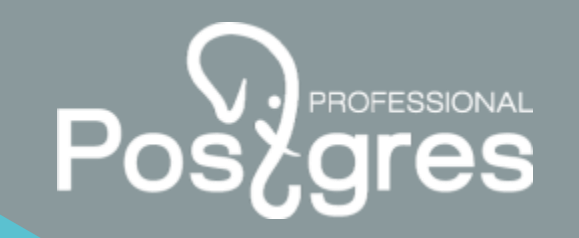

#### Top SQL by execution time collected by the pg\_profile module

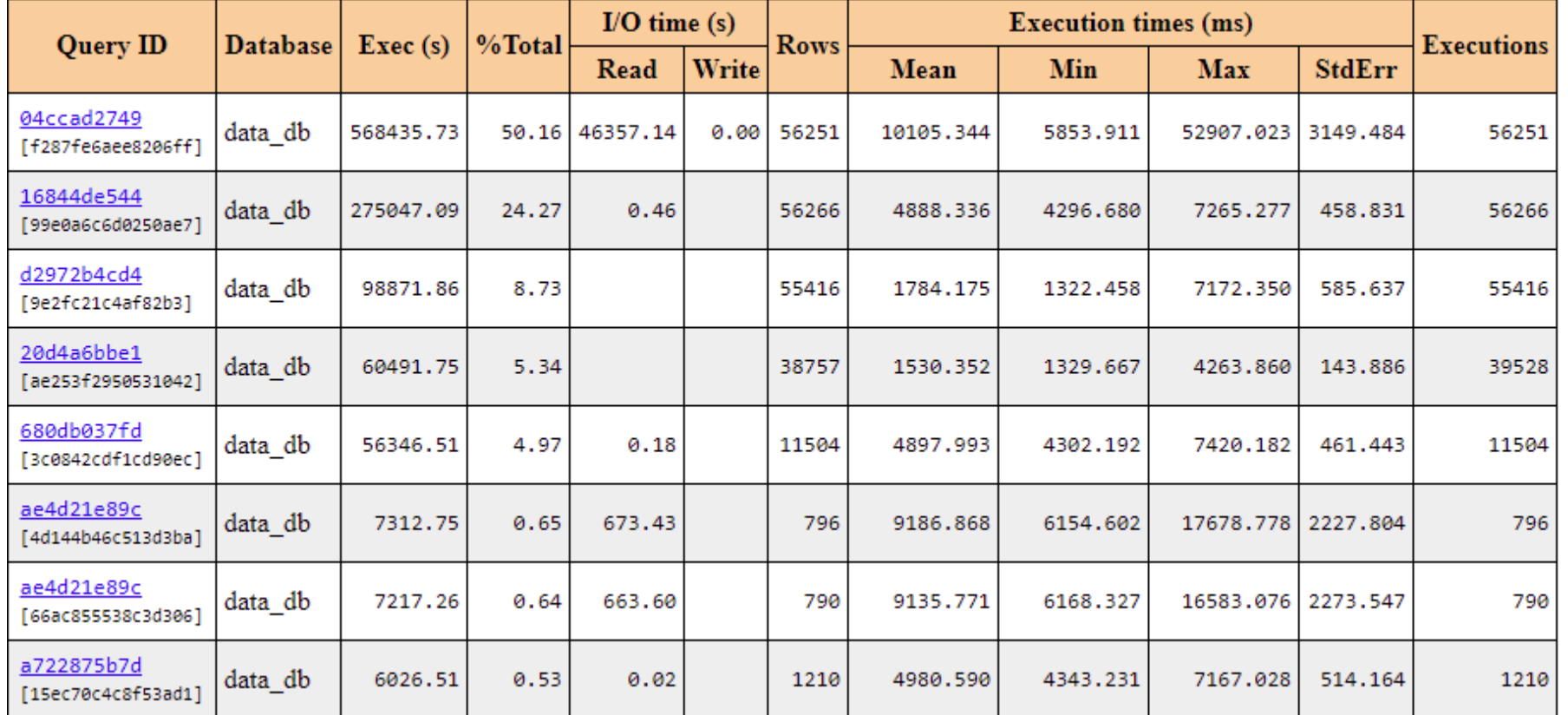

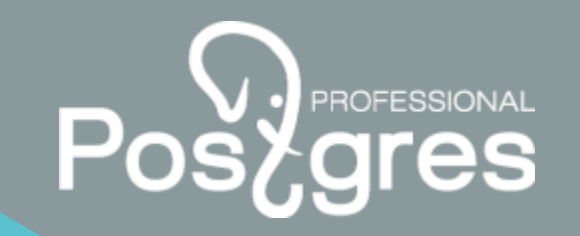

#### Top SQL by shared blocks fetched by the pg\_profile module

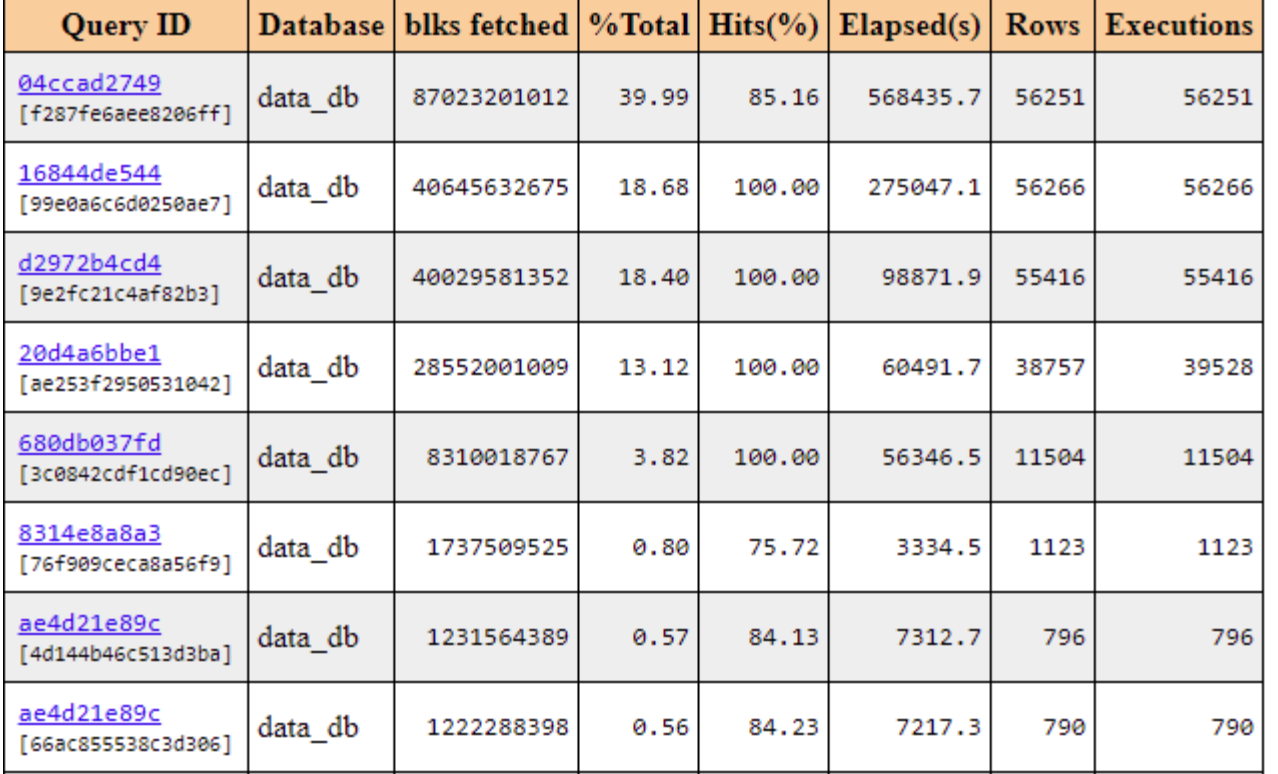

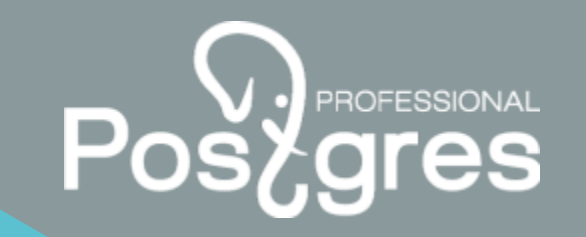

#### Top SQL by I/O waiting time collected by the pg\_profile module

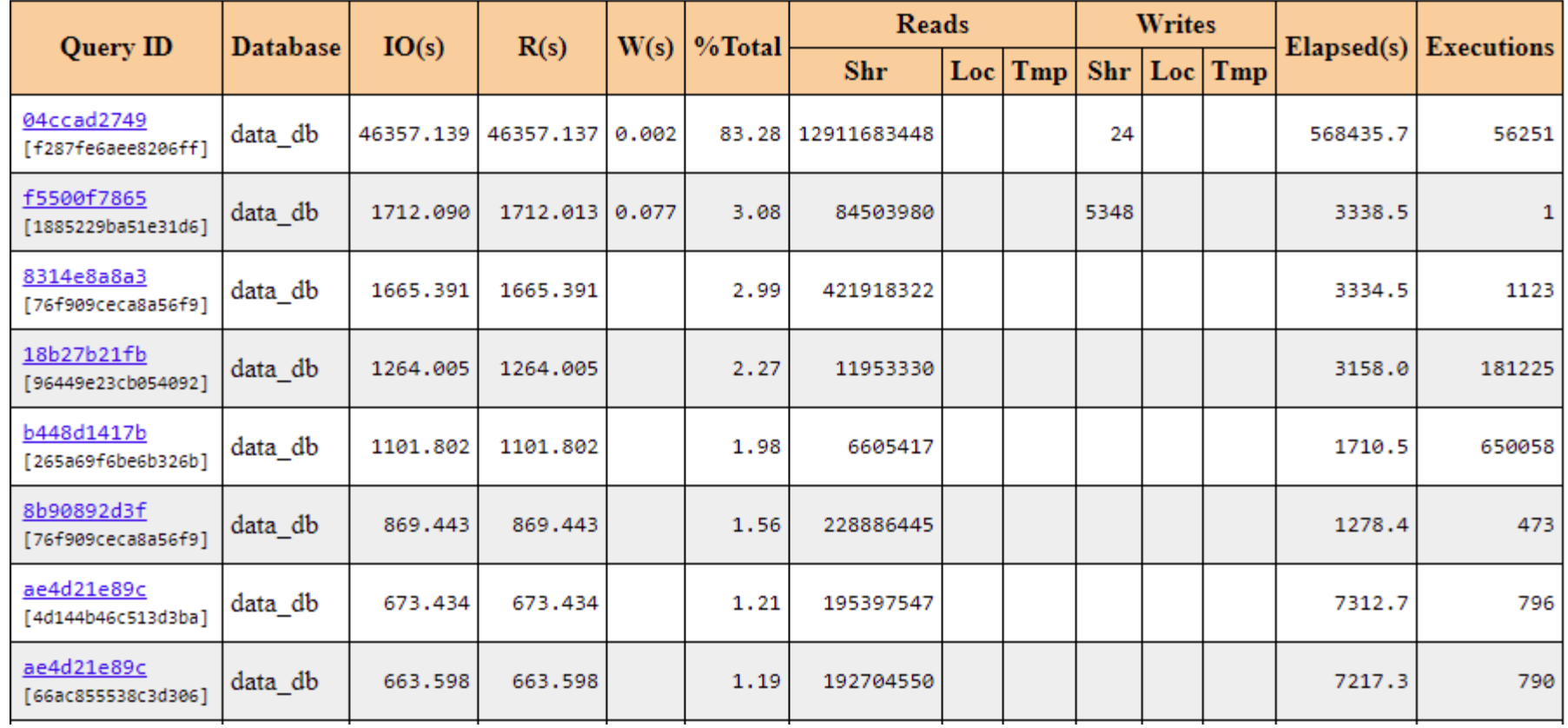

#### Detecting resource-consuming UPDATE

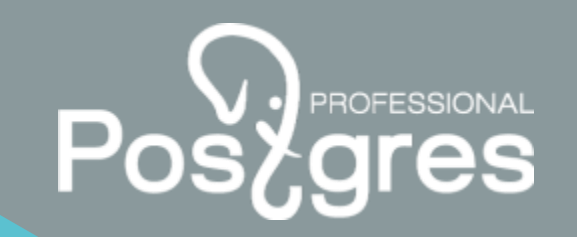

Based on the information provided by the pg\_profile module, one of the most resource-consuming queries has been found.

```
UPDATE contract.request_data
  SET status code = $1, request date = $2, response date = $3, model version = $4
     , contract id = $12WHERE id = $13;
```
Why did it work so slow? We need the execution plan.

#### The execution plan for resource-consuming UPDATE statement

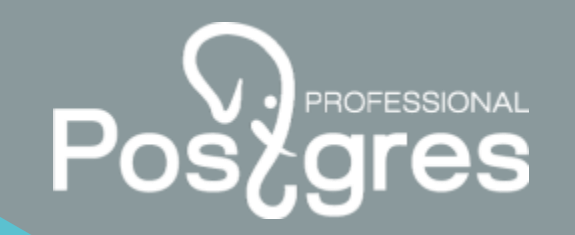

The execution plan and parameters have been received by using the auto\_explain module. To find the required string, **Seq scan** access method was used which was the main reason of poor performance.

```
UPDATE ON request_data (cost=0.00..1824166.48 ROWS=91465 
width=946) 
-> Seq Scan ON request_data (cost=0.00..1824166.48 
ROWS=91465 width=946) 
     FILTER: ((id)::NUMERIC = '18310725'::NUMERIC)
```
On the application side, **BigDecimal** data type was used, the corresponding type in PostgreSQL is **numeric** which is not the same as **bigint**. After applying the changes, the query has begun to run for 20ms.

Additional features provided by pgpro\_stats and pgpro\_pwr modules

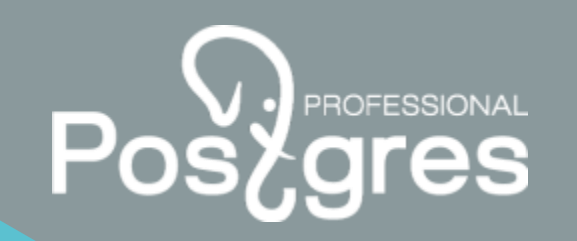

**pgpro\_stats** is used as a combination of **pg\_stat\_statements**, **pg\_stat\_kcache** and **pg\_wait\_sampling** modules (only for Postgres Pro customers)

**pgpro\_pwr** serves for gathering information from the **pgpro\_stats** module (only for Postgres Pro customers)

These modules allow to get lock statistics and query execution plans and show them in separate sections of a **pgpro\_pwr** report.

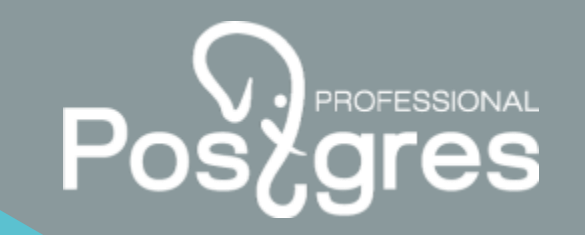

#### Wait statistics by database and top wait events

Wait statistics by database

#### Top wait events

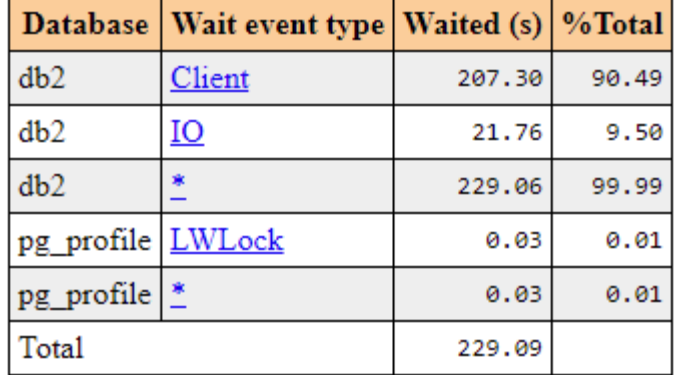

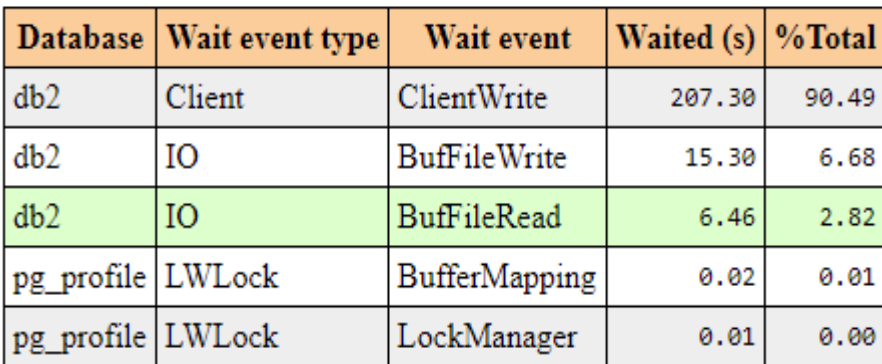

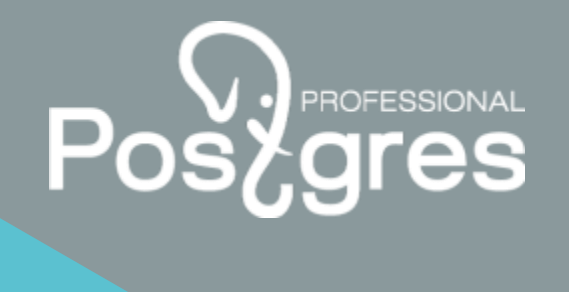

#### Wait event types

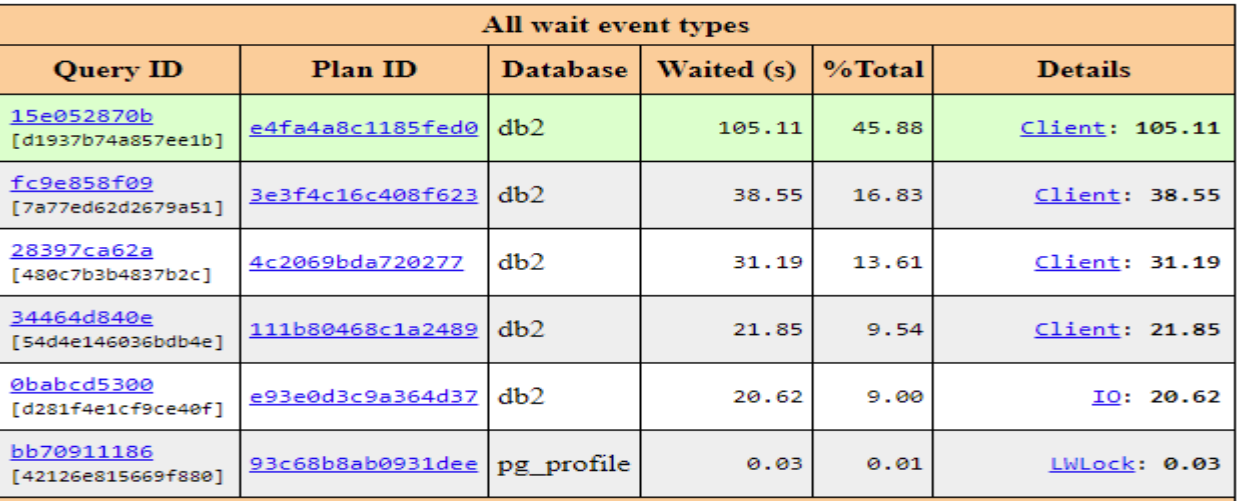

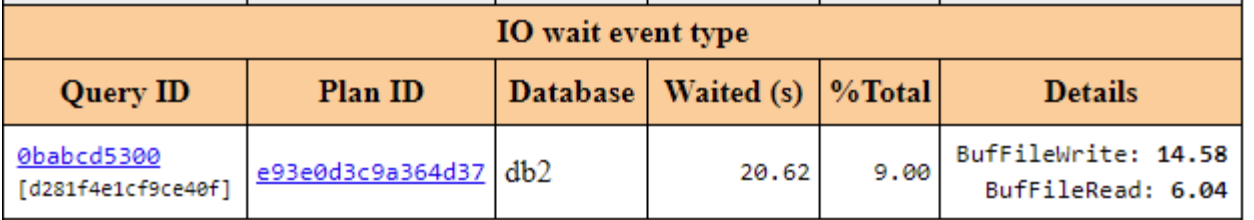

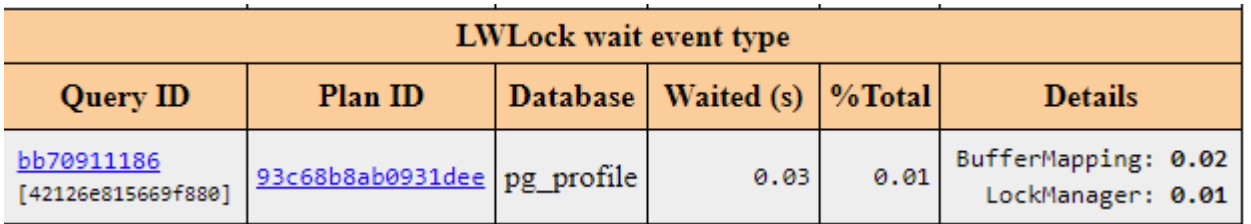

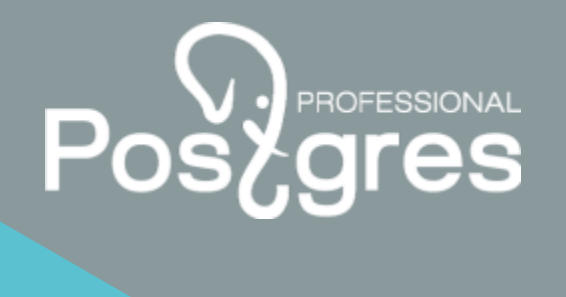

#### Query execution plans

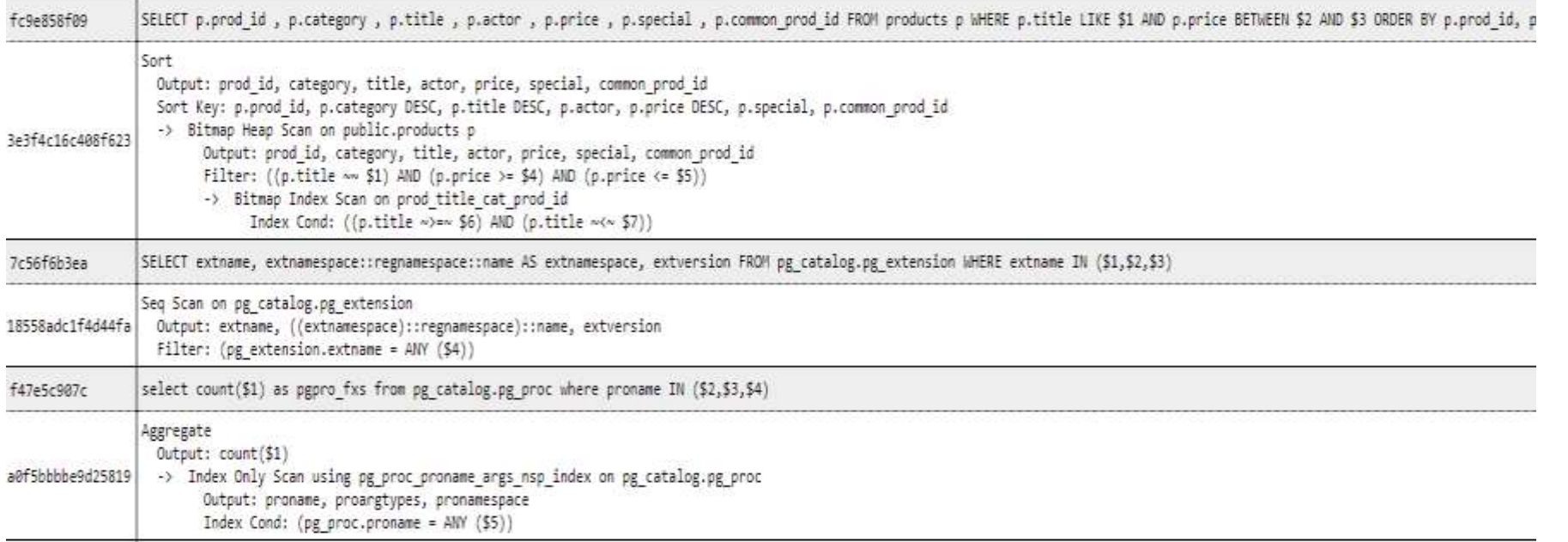

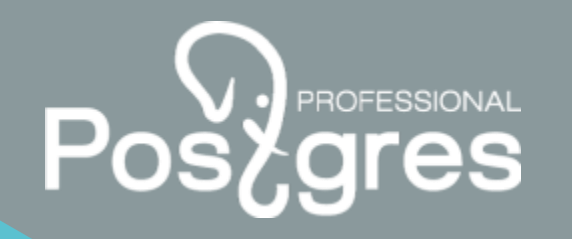

#### Tuning a query with a GROUP BY clause

In PostgreSQL, query execution time was 93 seconds, so it needed optimization.

To solve this problem, the query execution plan was required.

**EXPLAIN** (ANALYZE) **SELECT** "d"."DOCUMENT\_ID" , "gb"."A1" , "gb"."A2" **FROM** "dbo"."DOCUMENT" **AS** "d" **LEFT JOIN** (**SELECT** "dd"."DOCUMENT\_ID" , **MIN**("dd"."DATE\_BEG") **AS** "A1" , **SUM**("dd"."SUMMA") **AS** "A2" **FROM** "dbo"."DOCUMENT\_DEBIT" "dd" **WHERE** "dd"."STORNO\_STATE" = 1 **GROUP BY** "dd"."DOCUMENT\_ID" )  $"ab"$ **ON** "gb"."DOCUMENT\_ID" = "d"."DOCUMENT\_ID" **WHERE** "d"."DEAL\_ID" = 1259 **ORDER BY** "d"."DATE\_BEG"

#### The execution plan for the query with the GROUP BY clause

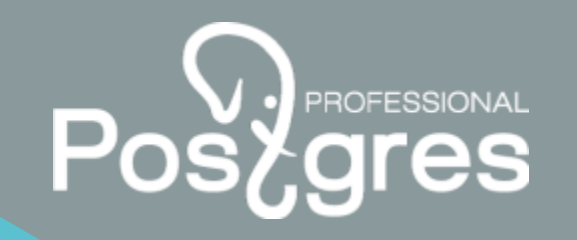

Sort (**COST**=3434984.74..3434985.16 **ROWS**=169 width=32) (actual **TIME**=92706.912..92706.923 **ROWS**=137 loops=1) Sort **KEY**: ""Extent1"".""DATE\_BEG""" Sort Method: quicksort Memory: 34kB -> Hash Right Join (cost=2546248.06..3434974.30 rows=169 width=32) (actual time=57337.715..92706.636 rows=137 loops=1) Hash Cond: (""Extent20"".""DOCUMENT ID"" = ""Extent1"".""DOCUMENT ID"") -> HashAggregate (cost=2545629.74..3087954.23 rows=27437761 width=184) (actual time=57336.820..90483.727 rows=27364695 loops=1) Group Key: ""Extent20"".""DOCUMENT\_ID""" Planned Partitions: 256 Batches: 257 Memory Usage: 16401kB Disk Usage: 1293840kB -> Seq Scan **ON** ""DOCUMENT\_DEBIT"" ""Extent20"" (**COST**=0.00..787898.18 **ROWS**=27437761 width=16) (actual **TIME**=0.014..38584.091 **ROWS**=27419629 loops=1)" Filter: (""STORNO\_STATE"" = 1)" **ROWS** Removed **BY**  $\Rightarrow$  Hash (cost=616.21..616.21 rows=169 width=16) (actual time=0.335..0.336 rows=137 loops=1) Buckets: 1024 Batches: 1 Memory Usage: 15kB -> Index Scan using ""IX FK DOCUMENT DEAL"" on ""DOCUMENT"" ""Extent1"" (cost=0.44..616.21 rows=169 width=16) (actual time=0.068..0.291 rows=137 loops=1) Index Cond:  $(""DEAL ID" " = 1259)$ Planning Time: 0.502 ms Execution Time: 92809.802 ms

20

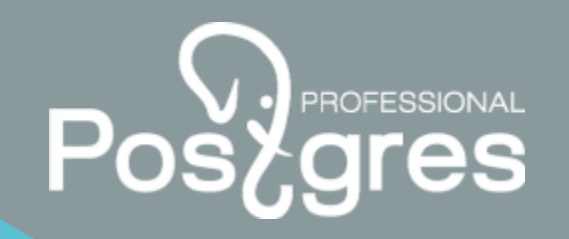

#### A suggestion for the query optimization with the GROUP BY clause

After filtering on the field "DEAL ID", only 137 rows remained, so it was possible to reduce the main dataset and then calculate the aggregates for it. The execution time for this query has reduced to less than a second.

**EXPLAIN** (ANALYZE) **SELECT** d."DOCUMENT\_ID" , **MIN**(dd."DATE\_BEG") **AS** "A1" , **SUM**(dd."SUMMA") **AS** "A2" **FROM** "dbo"."DOCUMENT" **d LEFT** "dbo"."DOCUMENT\_DEBIT" **dd ON** dd."DOCUMENT\_ID" = d."DOCUMENT\_ID" **AND** dd. "STORNO STATE" = 1 **WHERE** d."DEAL\_ID" = 1259 **GROUP BY** d."DOCUMENT\_ID", d."DATE\_BEG" **ORDER BY** d."DATE\_BEG";

**CREATE UNIQUE INDEX** doc\_deal\_id\_doc\_id\_date\_beg\_ux **ON** "dbo"."DOCUMENT"("DEAL\_ID", "DOCUMENT\_ID", "DATE\_BEG");

**CREATE INDEX** doc\_deb\_doc\_id\_storno\_state\_ix **ON** "dbo"."DOCUMENT\_DEBIT"("DOCUMENT\_ID", "STORNO\_STATE");

VACUUM (ANALYZE) "dbo"."DOCUMENT";

VACUUM (ANALYZE) "dbo"."DOCUMENT\_DEBIT";

#### Data search optimization based on a list of values presented as a string

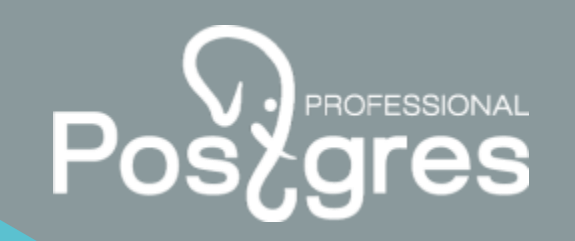

It is required to find records in which the "**status**" field matches at least one value from the list. In this case, it is presented as a string of values separated by commas.

```
EXPLAIN (ANALYZE)
WITH statuses AS (
SELECT v.status::BIGINT
  FROM regexp_split_to_table('10,30,20', ',') AS
v(STATUS)
)
SELECT id
  FROM req.lot l 
 WHERE STATUS IN (SELECT STATUS FROM statuses s);
```
What will be the execution plan in this case?

#### The original query execution plan

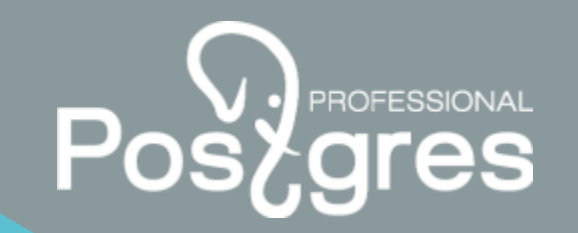

At first, all rows from the lot table were extracted by using Seq Scan access method, then they were filtered by Hash Join method. The execution plan is presented below:

Hash **JOIN** (**COST**=17.00..29888.66 **ROWS**=140490 width=8) (actual **TIME**=41.228..649.965 **ROWS**=118 loops=1) Hash Cond: (lot.status = (v.status)::**BIGINT**) 1ot (COST=0.00..27184.79 **ROWS**=280979 width=16) (actual **TIME**=0.058..397.005 **ROWS**=280979 loops=1) -> Hash (**COST**=14.50..14.50 **ROWS**=200 width=32) (actual **TIME**=0.109..0.111 **ROWS**=3 loops=1) Buckets: 1024 Batches: 1 Memory Usage: 9kB -> HashAggregate (**COST**=12.50..14.50 **ROWS**=200 width=32) (actual **TIME**=0.093..0.096 **ROWS**=3 loops=1) **GROUP KEY**: (v.status)::**BIGINT** -> **FUNCTION** Scan **ON** regexp\_split\_to\_table v (**COST**=0.00..10.00 **ROWS**=1000 width=32) (actual **TIME**=0.082..0.084 **ROWS**=3 loops=1) Planning **TIME**: 1.232 ms Execution **TIME**: 650.235 ms (10 **ROWS**)

#### The execution plan for the query with the IN operator

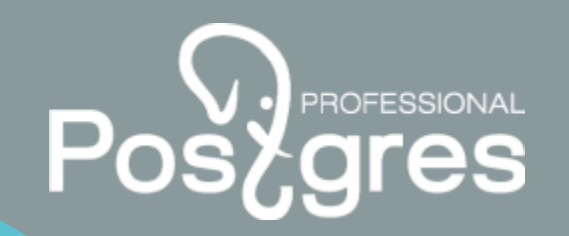

**EXPLAIN** (ANALYZE) **SELECT** l.id **FROM** req.lot l **WHERE** l.status **IN** (10, 20, 30);

The IN operator is equivalent to searching through a list of values. What will be the execution plan like in this case?

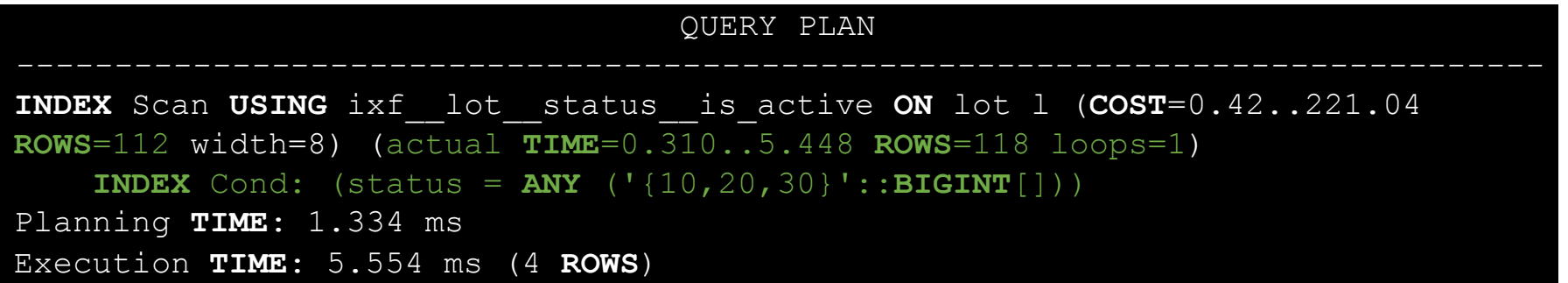

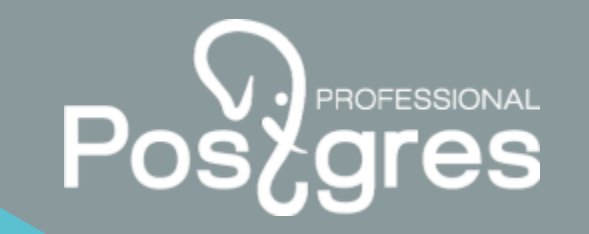

#### A query with regexp\_split\_to\_array

We need a function, transforming a row into an array. For that PostgreSQL function **regexp\_split\_to\_array** is required.

```
EXPLAIN (ANALYZE)
SELECT l.id 
  FROM req.lot l 
 WHERE l.status = ANY(regexp_split_to_array('10,30,20',
',')::BIGINT[]);
```
#### QUERY PLAN

```
INDEX Scan USING ixf__lot__status__is_active ON lot l (COST=0.42..221.04 
ROWS=112 width=8) (actual TIME=0.310..5.448 ROWS=118 loops=1) 
    INDEX Cond: (status = ANY ('{10,20,30}'::BIGINT[]))
Planning TIME: 1.334 ms
Execution TIME: 5.554 ms (4 ROWS)
```
The original query execution time: 650.235 ms.

The current query execution time: 5.554 ms.

# Usage of the LIMIT clause instead of the DISTINCT clause and window functions

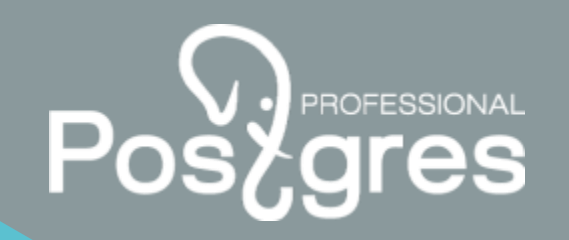

In PostgreSQL query's execution time is 3.4 seconds, so optimization is required.

To solve this issue, we need to know the execution plan for this statement.

```
EXPLAIN (ANALYZE)
SELECT l.id
     , li_norm.*
  FROM req.lot l 
  JOIN lateral (SELECT DISTINCT li.lot_id
                     , first_value(li.id) OVER (partition BY li.lot_id ORDER BY li.plan_price DESC) AS id
                  FROM req.lot_item li
                 WHERE li.is_active
                   AND li.lot id = 1.id) li_norm
    ON li_norm.lot_id = l.id
WHERE l.status = ANY(regexp_split_to_array('2', ',')::bigint[]);
```
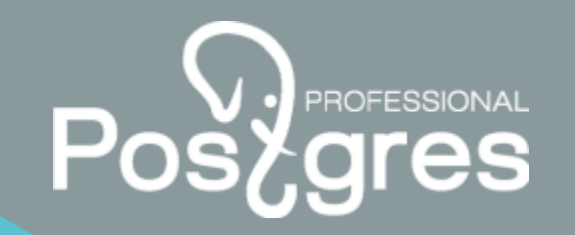

27

#### The execution plan of the query with DISTINCT and window function

QUERY PLAN Nested Loop (cost=48.23..3639059.79 **ROWS**=6 width=24) (actual **TIME**=0.276..3345.057 **ROWS**=72128 loops=1) -> **INDEX** Scan **USING** pk\_\_lot **ON** lot l (cost=0.42..45195.22 **ROWS**=74392 width=8) (actual **TIME**=0.108..520.787 **ROWS**=74436 loops=1) **FILTER**: (**STATUS** = ANY ('{2}'::**BIGINT**[])) **ROWS** Removed **BY FILTER**: 206543 -> Subquery Scan **ON** li\_norm (cost=47.80..48.30 **ROWS**=1 width=16) (actual **TIME**=0.037..0.037 **ROWS**=1 loops=74436) FILTER:  $(1.id = li norm.lot_id)$ -> HashAggregate (cost=47.80..48.02 **ROWS**=22 width=22) (actual **TIME**=0.036..0.036 **ROWS**=1 loops=74436) **GROUP KEY**: li.lot\_id, first\_value(li.id) **OVER** (?) -> WindowAgg (cost=47.25..47.69 **ROWS**=22 width=22) (actual **TIME**=0.029..0.033 **ROWS**=5 loops=74436) -> Sort (cost=47.25..47.31 **ROWS**=22 width=22) (actual **TIME**=0.026..0.027 **ROWS**=5 loops=74436) Sort **KEY**: li.plan\_price **DESC** Sort Method: quicksort Memory: 25kB -> **INDEX** Scan **USING** ixf\_\_lot\_item\_\_lot\_id\_\_item\_id\_\_is\_active **ON** lot\_item li (cost=0.38..46.21 **ROWS**=22 width=22) (actual **TIME**=0.007..0.021 **ROWS**=5 lo ops=74436) **INDEX** Cond: (lot  $id = 1.id)$ Planning **TIME**: 0.960 ms Execution **TIME**: 3355.723 ms

#### Replacing DISTINCT and window function with the LIMIT clause

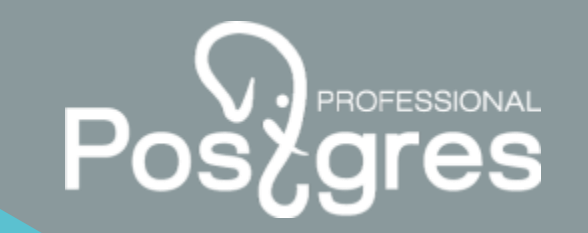

For every lot object it is required to find out a corresponding row from the **lot\_item** table with the maximum **plan\_price**. Therefore, the query can be changed like this:

```
SELECT li.dic_direction_id
     , li.plan_year
     , li.item_id
  FROM req.lot_item li
WHERE li.lot_id = l.id 
  AND li.is active
ORDER BY li.plan_price DESC
LIMIT 1
```
To find a row by using Index Only Scan, we need to create an index with the INCLUDE clause, where non-key fields will be stored. I.e, fields that are not used in filtering/sorting operations.

```
CREATE INDEX li_lot_id_plan_price_year_dic_direction_id_ix
    ON req.lot item(lot id, is active, plan price, id)
INCLUDE(plan year, dic direction id, item id);
```
#### The new query text after the DISTINCT and window function replacement

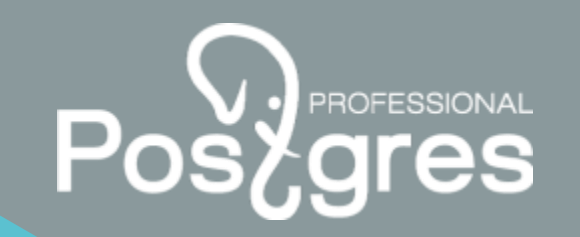

The new form of the query after DISTINCT and window function replacement is presented below:

```
EXPLAIN (ANALYZE)
SELECT l.id
     , li norm.*
  FROM req.lot l 
  JOIN LATERAL (SELECT li.dic_direction_id
                      , li.plan_year
                     , li.item_id
                  FROM req.lot_item li
                 WHERE li.lot_id = l.id 
                   AND li.is active
                 ORDER BY li.plan_price DESC
                 LIMIT 1
                ) li_norm
    ON (1 = 1)WHERE l.status = ANY(regexp_split_to_array('2', ',')::BIGINT[]);
```
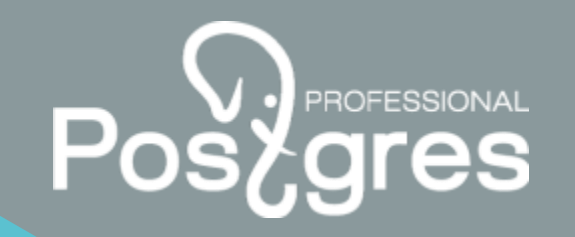

#### The execution plan of the query with the LIMIT clause

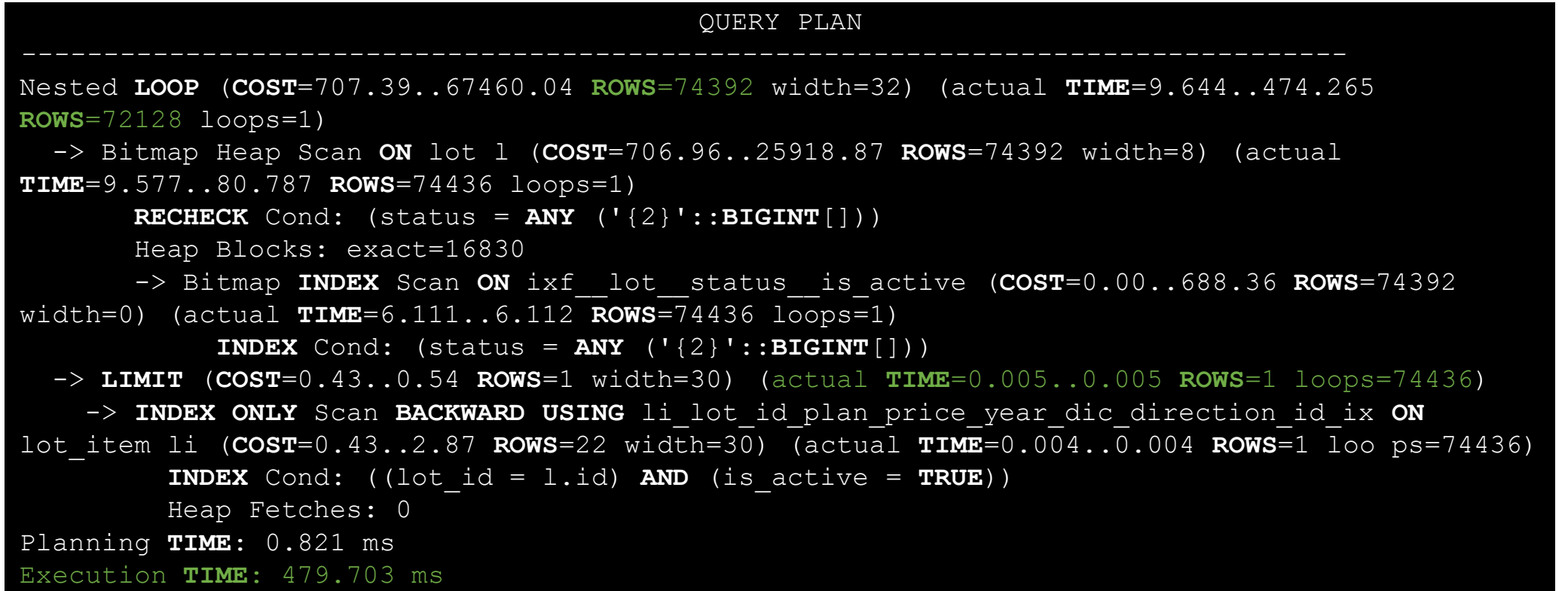

The original query execution time: 3355.723 ms.

The current query execution time: 479 ms

#### Subqueries optimization

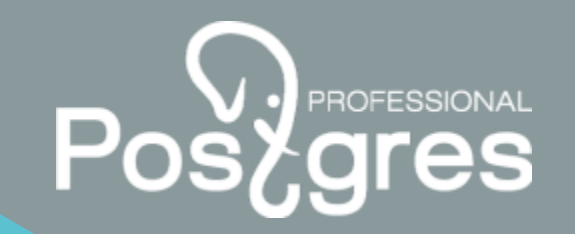

It is required to get summary data for rows from the lot table. The original query version is presented below, its execution time was almost 4 minutes. The main reason was sequential scan on the **purchase\_result** table while calculating values for the **pur\_result** column.

```
EXPLAIN (ANALYZE)
SELECT l.id
       (SEXECT string age(doc number, '; '))FROM buy.purchase result
         WHERE lot_id = l.id
        AS pur result
       , (SELECT COUNT(*)
         FROM buy.purchase result pr
         WHERE pr.lot id = 1.idAND pr.is active) AS pr_count
      , (SELECT string_agg(DISTINCT sup.name_full, ';')
         FROM buy.purchase result pr
         JOIN req.supplier sup
            ON pr.supplier id = sup.id
          AND sup.is active
         WHERE pr.lot_id = l.id 
          AND pr.is active
       ) AS sup_info
 FROM req.lot l 
WHERE l.organization_id = 964;
```
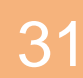

#### The execution plan of the statement with multiple subqueries

```
QUERY PLAN 
INDEX ONLY Scan USING lt_organization_id_ux ON lot l (cost=0.42..41848864.82 ROWS=7459 width=80) (actual
TIME=144.894..243809.902 ROWS=7495 loops=1) 
  INDEX Cond: (organization id = 964)
 Heap Fetches: 0 
  SubPlan 1 
    -> Aggregate (cost=5594.87..5594.88 ROWS=1 width=32) (actual TIME=32.387..32.388 ROWS=1 loops=7495) 
      -> Seq Scan ON purchase_result (cost=0.00..5594.86 ROWS=2 width=6) (actual TIME=29.084..32.361 
ROWS=0 loops=7495) 
               FILTER: (lot_id = l.id) ROWS
                   Removed BY FILTER: 147909 
 SubPlan 2 
    -> Aggregate (cost=2.41..2.42 ROWS=1 width=8) (actual TIME=0.044..0.044 ROWS=1 loops=7495) 
      -> INDEX ONLY Scan USING ixf purchase result lot id ON purchase result pr (cost=0.38..2.40 ROWS=2
width=0) (actual TIME=0.032..0.033 ROWS=0 loops=7495) 
           INDEX Cond: (lot id = 1.id) Heap Fetches: 0
 SubPlan 3 
    -> Aggregate (cost=13.19..13.20 ROWS=1 width=32) (actual TIME=0.064..0.064 ROWS=1 loops=7495) 
      -> Nested Loop (cost=0.67..13.18 ROWS=1 width=97) (actual TIME=0.018..0.022 ROWS=0 loops=7495) 
        -> INDEX Scan USING ixf purchase result lot id ON purchase result pr 1 (cost=0.38..4.57 ROWS=2
width=8) (actual TIME=0.005..0.006 ROWS=0 loops=7495) 
             INDEX Cond: (lot id = 1.id)-> INDEX Scan USING pk supplier ON supplier sup (cost=0.29..4.31 ROWS=1 width=105) (actual
TIME=0.023..0.023 ROWS=1 loops=3419) 
             INDEX Cond: (id = pr_1.supplier id)
             FILTER: is_active
             ROWS Removed BY FILTER: 0 
Planning TIME: 5.320 ms
Execution TIME: 243821.165 ms
```
32

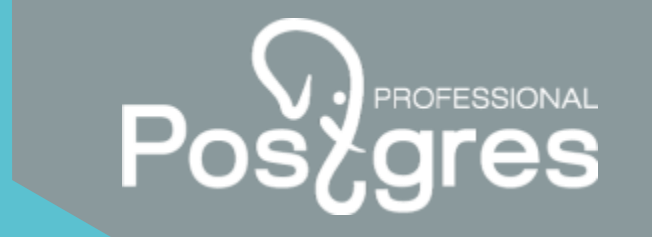

33

#### Building one subquery using the LATERAL clause

To optimize this statement, it is required to write one query which will relate to the main dataset with the help of the LATERAL clause. We also need to build some additional indexes.

```
SELECT l.id
     , pr.doc_numbers
    , pr.pr_count
    , pr.sup_info
 FROM req.lot l
 LEFT JOIN LATERAL (SELECT string_agg(pr.doc_number, '; ') AS doc_numbers
                          , COUNT(*) FILTER(WHERE pr.is_active) AS pr_count
                          , string_agg(DISTINCT sup.name_full, ';') FILTER(WHERE pr.is_active) AS sup_info
                       FROM buy.purchase result pr
                       LEFT JOIN req.supplier sup
                         ON sup.id = pr.supplier_id
                        AND sup.is active
                      WHERE pr.lot_id = l.id
                    ) pr
    ON (1 = 1)WHERE l.organization id = 964;
CREATE INDEX pr_lot_id_doc_number_ix
    ON buy.purchase result(lot id, is active, supplier id, doc number);
CREATE UNIQUE INDEX sup_info_ux ON req.supplier(id, is_active, name_full);
```
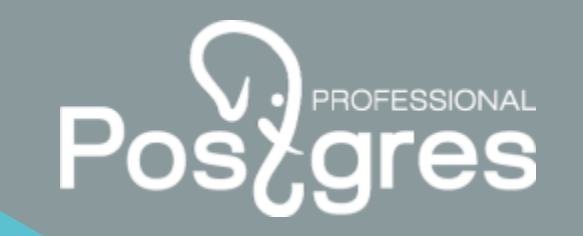

#### The execution plan of the query with the LATERAL item

```
QUERY PLAN 
Nested LOOP LEFT JOIN (COST=7.77..64162.05 ROWS=7461 width=80) (actual
TIME=1.479..135.591 ROWS=7495 loops=1) 
  -> INDEX Scan USING lot dic cur id year status org id type correct last version ix ON
lot l (COST=0.42..9136.45 ROWS=7461 width=8) (actual TIME=1.416..21.601 ROWS=7495 LOOP
s=1)INDEX Cond: (organization id = 964)
  -> AGGREGATE (COST=7.35..7.36 ROWS=1 width=72) (actual TIME=0.014..0.014 ROWS=1 
loops=7495) 
    -> Nested LOOP LEFT JOIN (COST=0.83..7.33 ROWS=2 width=104) (actual TIME=0.006..0.008 
ROWS=0 loops=7495) 
      -> INDEX ONLY Scan USING pr_lot_id_doc_number_ix ON purchase_result pr
(COST=0.42..2.46 ROWS=2 width=15) (actual TIME=0.004..0.004 ROWS=0 loops=7495) 
           INDEX Cond: (\text{lot} \text{id} = 1 \text{id})Heap Fetches: 0 
      -> INDEX ONLY Scan USING sup_info_ux ON supplier sup (COST=0.41..2.43 ROWS=1 
width=105) (actual TIME=0.005..0.005 ROWS=1 loops=3419) 
           INDEX Cond: ((id = pr.supplier_id) AND (is_active = TRUE)) 
           Heap Fetches: 0 
Planning TIME: 1.268 ms
Execution TIME: 136.788 ms
```
The original query execution time: 243821.165 ms

The current query execution time: 136.788 ms

#### Statement optimization with filtering on a computed column

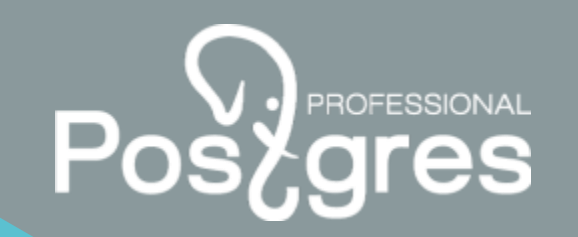

It is required to filter rows by using the year value extracted from the **date\_delivery\_to** column

```
EXPLAIN (ANALYZE)
SELECT l.id 
  FROM req.lot l 
 LEFT JOIN (SELECT l.id
                  , EXTRACT(YEAR FROM l.date_delivery_to) delivery
               FROM req.lot l
            ) date_to
    ON date_to.id = l.id 
 WHERE l.organization_id = 964
  AND date to.delivery >= 2019;
```
What will be the execution plan in this case?

#### The execution plan of the query with filtering on a computed column

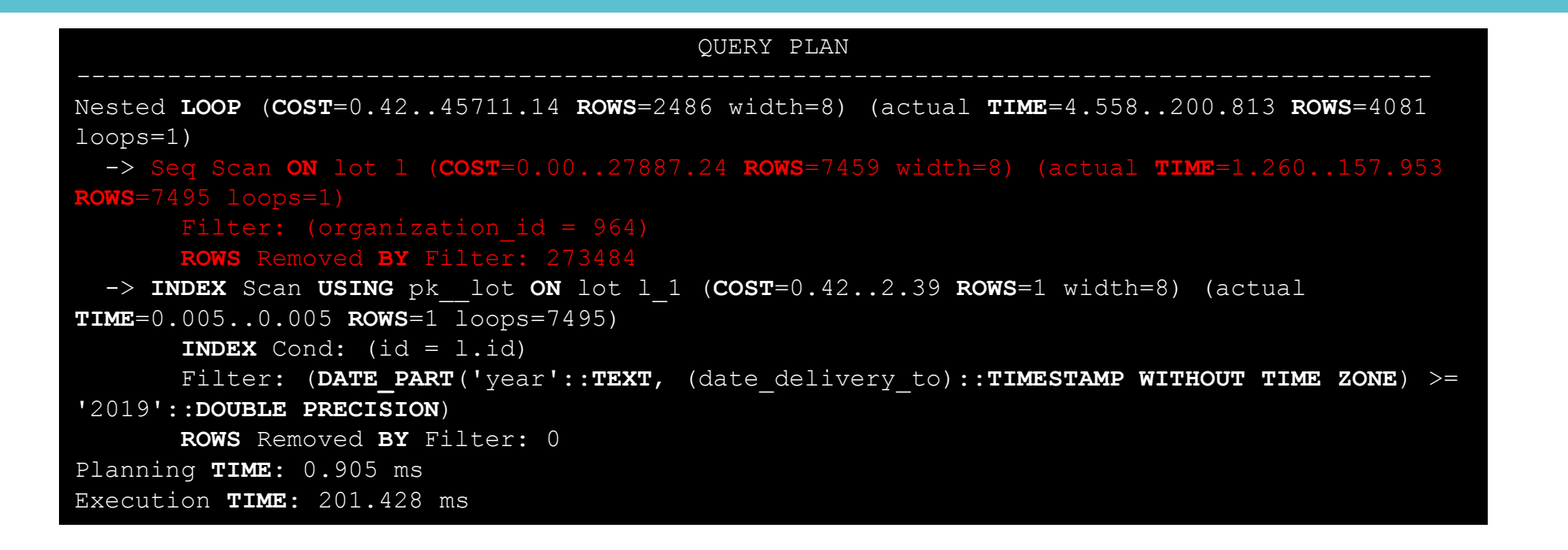

Is it possible to execute this statement without re-accessing the **lot** table?

Pos

#### Replacing filtering on a calculated column

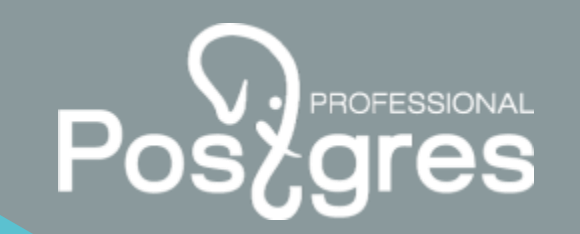

If the year  $>= 2019$ , then date\_delivery\_to  $>= 2019-01-01$ ":date, which avoids reaccessing the lot table

```
EXPLAIN (ANALYZE)
SELECT l.id 
  FROM req.lot l 
 WHERE l.organization id = 964
   AND l.date delivery_to >= make_date(2019, 1, 1);
```
For improving query speed an additional index is required.

```
CREATE INDEX org_id_ddt_ix ON req.lot(organization_id,
date delivery to);
```
How will change the execution plan in this case?

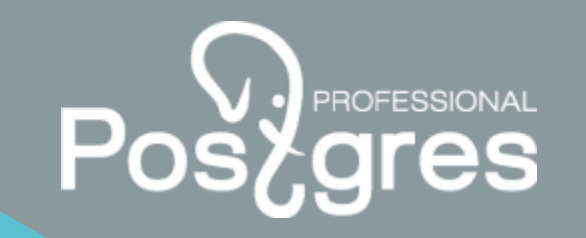

#### The execution plan of the query after replacement filtering on a calculated column

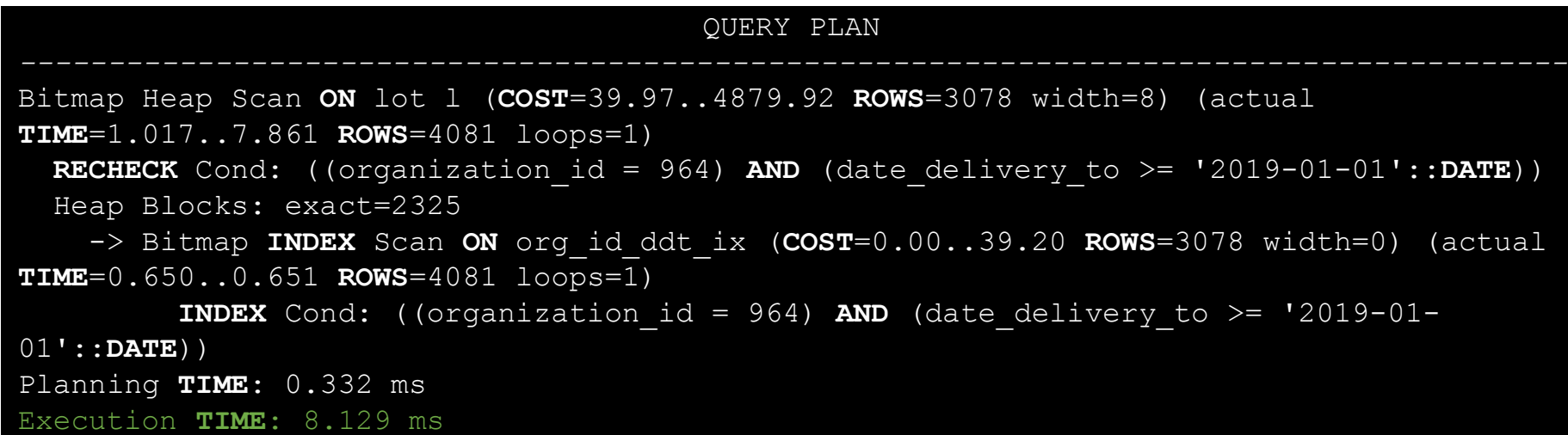

The original query execution time: 201.428 ms

The current query execution time: 8.129 ms

Query tuning with a calculated expression based on two columns from one table

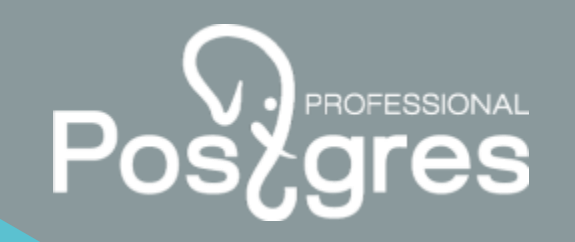

In this case we need to find rows with a non-zero section, which is a calculated expression based on two columns from one table.

**EXPLAIN** (ANALYZE) **WITH** ds **AS** ( **SELECT** l.id , **CASE WHEN EXTRACT**(**YEAR FROM** l.date\_planned) = 2019 **AND EXTRACT**(**YEAR FROM** l.date\_delivery\_from) = 2019 **THEN** 1 **WHEN EXTRACT**(**YEAR FROM** l.date\_planned) = 2019 **AND EXTRACT**(**YEAR FROM** l.date\_delivery\_from) > 2019 **THEN** 21 **ELSE** 0 **END AS** razdel **FROM** req.lot l **WHERE** l.year < 2019 ) **SELECT** \* **FROM** ds **WHERE** razdel != 0;

#### The execution plan of the query with the calculated expression based on two columns from one table

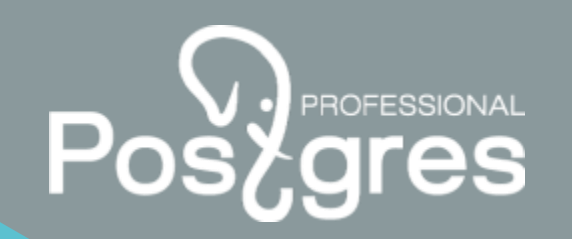

#### QUERY PLAN

Bitmap Heap Scan **ON** lot l (cost=1712.96..39577.92 **ROWS**=179325 width=12) (actual **TIME**=143.985..523.901 **ROWS**=1445 loops=1) Recheck Cond: (**YEAR** < 2019) **FILTER**: (**CASE WHEN** ((date\_part('year'::text, (date\_planned)::**TIMESTAMP WITHOUT TIME** zone) = '2019'::**DOUBLE PRECISION**) **AND** (date\_part('year'::text, (date\_delivery\_from)::times tamp **WITHOUT TIME** zone) = '2019'::**DOUBLE PRECISION**)) **THEN** 1 **WHEN** ((date\_part('year'::text, (date\_planned)::**TIMESTAMP WITHOUT TIME** zone) = '2019'::**DOUBLE PRECISION**) **AND** (date\_part('year'::text, (date\_delivery\_from)::**TIMESTAMP WITHOUT TIME** zone) > '2019'::**DOUBLE PRECISION**)) **THEN** 21 **ELSE** 0 **END** <> 0) **ROWS** Removed **BY FILTER**: 178781 Heap Blocks: exact=20196 -> Bitmap INDEX Scan ON ix lot year is last version is active (cost=0.00..1668.12 **ROWS**=180227 width=0) (actual **TIME**=14.598..14.599 **ROWS**=180226 loops=1) **INDEX** Cond:  $(YEAR < 2019)$ Planning **TIME**: 4.737 ms Execution **TIME**: 524.258 ms

There is a huge difference between estimated and actual row counts (179325 and 1445). Is it possible to replace this calculated expression?

#### Replacing the calculated column with two additional filter conditions

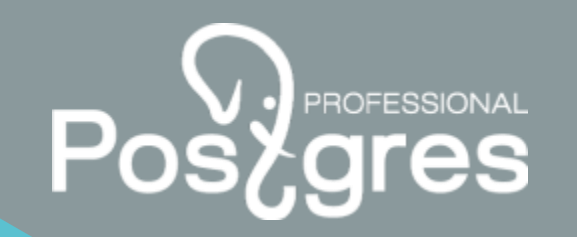

At any date from the segment 2019-01-01 and 2019-12-31 the year will be equal to 2019.

```
At any date >= 2019-01-01 the year >= 2019.
```
So, it is possible to replace the calculated expression with new filtration clauses.

```
EXPLAIN (ANALYZE)
SELECT l.id 
  FROM req.lot l 
WHERE l.year < 2019
  AND l.date_planned BETWEEN make_date(2019, 1, 1) AND make_date(2019,
12, 31)
   AND l.date delivery from >= make date(2019, 1, 1);
```
How will the estimated row counts change in this case?

#### The execution plan of the query after the calculated expression replacement

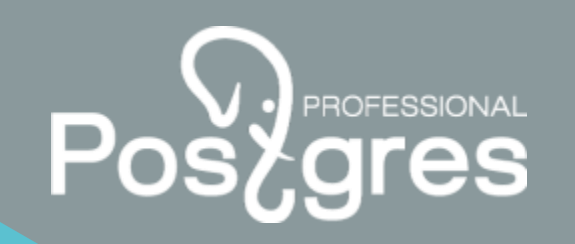

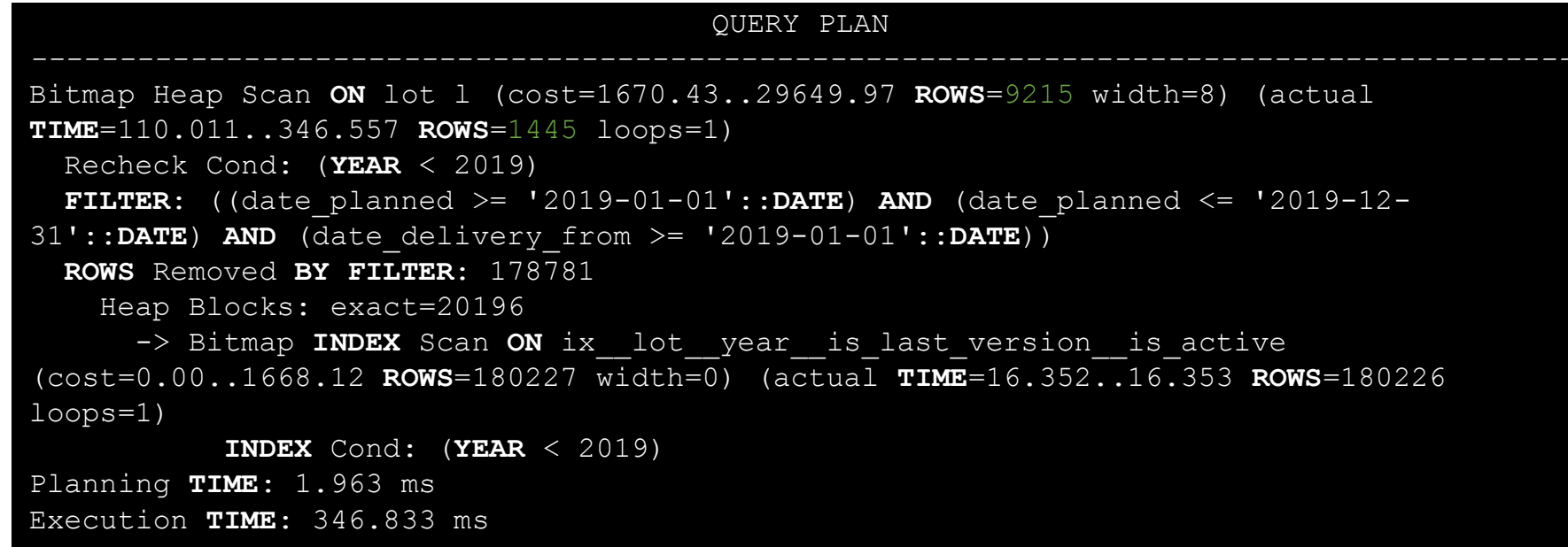

It is clear, that estimated row count has dramatically reduced from 179325 to 9215, which means 19x faster.

What can be done to improve the estimates?

#### Extended statistics usage for correcting rows estimates in a query plan

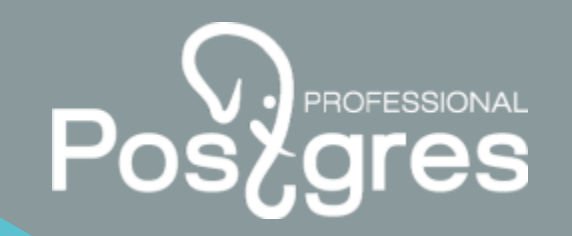

Let's use the extended statistics of the mcv type to determine how often the combination of the **year** and **date\_planned** fields occurs. We also need to increase the columns statistics target to improve their frequencies accuracy.

**CREATE** STATISTICS lot\_year\_date\_planned(mcv) **ON YEAR**, date\_planned **FROM** req.lot;

**ALTER TABLE** req.lot **ALTER COLUMN YEAR SET** STATISTICS 1250;

**ALTER TABLE** req.lot **ALTER COLUMN** date\_planned **SET** STATISTICS 1250;

ANALYZE req.lot;

We also should build an additional index to speed up the query.

```
CREATE INDEX req_dp_ddf_year_ix ON req.lot(date_planned,
date delivery from, YEAR);
```
### The execution plan of the query after the extended statistics gathering and the index building

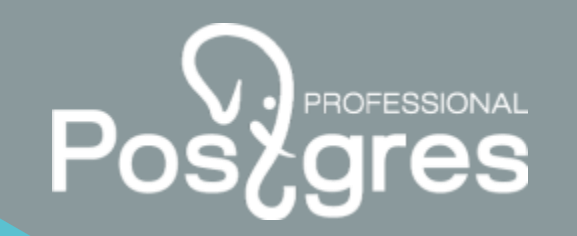

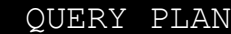

Bitmap Heap Scan **ON** lot l (cost=634.36..3059.41 **ROWS**=1397 width=8) (actual **TIME**=5.102..7.942 **ROWS**=1445 loops=1) Recheck Cond: ((date\_planned >= '2019-01-01'::**DATE**) **AND** (date\_planned <= '2019- 12-31'::**DATE**) **AND** (date\_delivery\_from >= '2019-01-01'::**DATE**) **AND** (**YEAR** < 2019)) Heap Blocks: exact=936 -> Bitmap INDEX Scan ON req dp ddf year ix (cost=0.00..634.01 **ROWS**=1397 width=0) (actual **TIME**=4.970..4.970 **ROWS**=1445 loops=1) **INDEX** Cond: ((date planned  $>=$  '2019-01-01':: $DATE$ ) **AND** (date planned  $<=$ '2019-12-31'::**DATE**) **AND** (date\_delivery\_from >= '2019-01-01'::**DATE**) **AND** (**YEAR** < 2019)) Planning **TIME**: 3.181 ms Execution **TIME**: 8.060 ms

The original query execution time: 523.901 ms.

The current query execution time: 7.942 ms.

It is the least difference between estimated and actual row counts.

#### Extended statistics and IN clauses

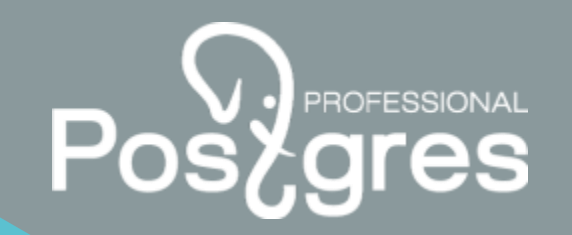

```
SELECT r.case_id
 FROM ci_case_char r 
 WHERE r.char_type_cd = 'RETLTYPE'
  AND r.char_val IN ('0', '2', '8');
```
In PostgreSQL 12, the estimated row count was less than the actual number by more than 100 times. Extended statistics didn't help in this case, so the IN clause was replaced on additional filter clauses united by OR operators.

```
SELECT r.case_id
  FROM ci_case_char r 
 WHERE r.char type cd = 'RETLTYPE'
   AND (r.\text{char\_val} = '0' \text{ OR } r.\text{char\_val} = '2' \text{ OR } r.\text{char\_val} = '8');
```
However, starting from PostgreSQL 13 this issue gets resolved by creating extended statistics of the mcv type.

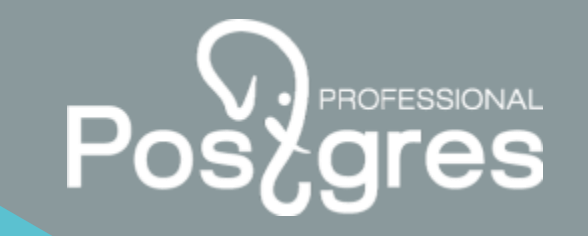

### Excluding filtering conditions during query planning

In PostgreSQL, it is possible to exclude filtering conditions at the stage of query planning. Let's consider how the following construction will work based on the value of the **version\_cond** parameter.

```
WITH params AS NOT MATERIALIZED (
SELECT :version_cond AS version_cond
)
SELECT l.id
  FROM req.lot l 
  JOIN params p 
   ON (1 = 1)WHERE l.year = 2019
  AND ((p.version cond = 1 AND l.status = 50 AND l.type correct = 0) OR
        (p.version cond = 2 AND l.status = 50 AND l.is last version)
       );
```
#### The execution plan of the query in case of version\_cond = 1

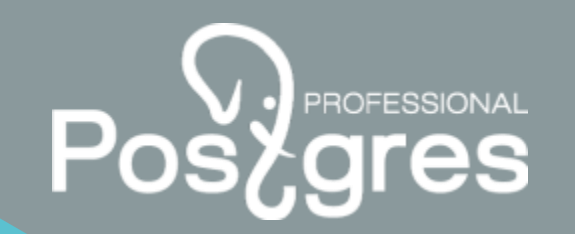

There is no need to filter rows by the **is\_last\_version** column, because it meets the **version\_cond** =  $2$  condition.

QUERY PLAN Bitmap Heap Scan **ON** lot l (cost=212.32..15299.08 **ROWS**=14580 width=8) (actual **TIME**=1.716..14.347 **ROWS**=18576 loops=1) Recheck Cond: ((**YEAR** = 2019) **AND** (type\_correct = 0) **AND** (**STATUS** = 50)) Heap Blocks: exact=3262 -> Bitmap **INDEX** Scan **ON** year\_type\_cor\_status\_ix (cost=0.00..208.67 **ROWS**=14580 width=0) (actual **TIME**=1.243..1.244 **ROWS**=18576 loops=1) **INDEX** Cond: ((**YEAR** = 2019) **AND** (type correct = 0) **AND** (**STATUS** = 50)) Planning **TIME**: 0.364 ms Execution **TIME**: 15.251 ms

#### The execution plan of the query in case of version  $cond = 2$

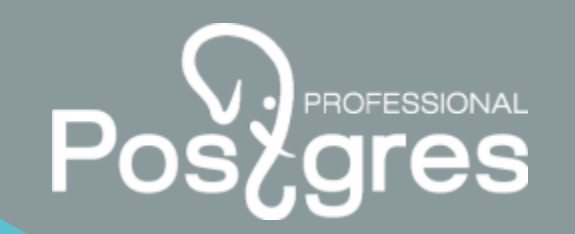

There is no need to filter rows by the **type\_correct** column, since it meets the version\_cond  $= 1$  condition.

QUERY PLAN Bitmap Heap Scan **ON** lot l (cost=212.32..15262.63 **ROWS**=14580 width=8) (actual **TIME**=3.067..36.650 **ROWS**=18576 loops=1) Recheck Cond: ((**YEAR** = 2019) **AND** (**STATUS** = 50)) FILTER: is last version Heap Blocks: exact=3262 -> Bitmap **INDEX** Scan **ON** year\_type\_cor\_lv\_ix (cost=0.00..208.67 **ROWS**=14580 width=0) (actual **TIME**=2.612..2.612 **ROWS**=18576 loops=1) **INDEX** Cond: ((**YEAR** = 2019) **AND** (is last version = **TRUE**) **AND** (**STATUS** = 50)) Planning **TIME**: 3.586 ms Execution **TIME**: 37.574 ms

#### The execution plan of the query in case of version\_cond = 3

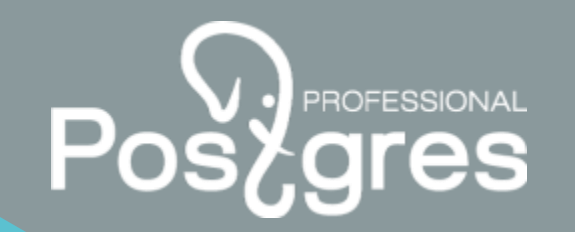

If version\_cond  $= 3$ , then an empty dataset will be returned, since 3 is not equal to 1 and 2. All of this happens during the query planning stage.

QUERY PLAN **RESULT** (cost=0.00..0.00 **ROWS**=0 width=0) (actual **TIME**=0.002..0.002 **ROWS**=0 loops=1) One-**TIME FILTER**: **FALSE** Planning **TIME**: 0.429 ms Execution **TIME**: 0.034 ms

In PostgreSQL, it is possible to exclude certain query conditions during query planning, which allows developer to write less dynamic SQL code.

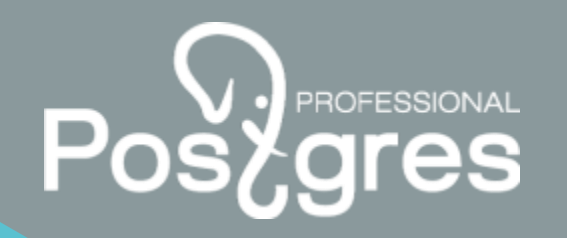

#### Links

- pg\_stat\_statements module. <https://www.postgresql.org/docs/13/pgstatstatements.html>
- pg\_stat\_kcache module. [https://github.com/powa-team/pg\\_stat\\_kcache](https://github.com/powa-team/pg_stat_kcache)
- pg\_wait\_sampling module. [https://github.com/postgrespro/pg\\_wait\\_sampling](https://github.com/postgrespro/pg_wait_sampling)
- auto\_explain module. <https://www.postgresql.org/docs/13/auto-explain.html>
- pgpro\_stats module.<https://postgrespro.com/docs/enterprise/12/pgpro-stats>
- pg\_profile module. [https://github.com/zubkov-andrei/pg\\_profile](https://github.com/zubkov-andrei/pg_profile)
- pgpro\_pwr module.<https://postgrespro.com/docs/enterprise/12/pgpro-pwr>
- mamonsu.<https://github.com/postgrespro/mamonsu>
- zabbix agent 2 [https://github.com/zabbix/zabbix/tree/master/src/go/cmd/zabbix\\_agent2](https://github.com/zabbix/zabbix)

#### Postgres Professional

p.petrov@postgrespro.com info@postgrespro.com

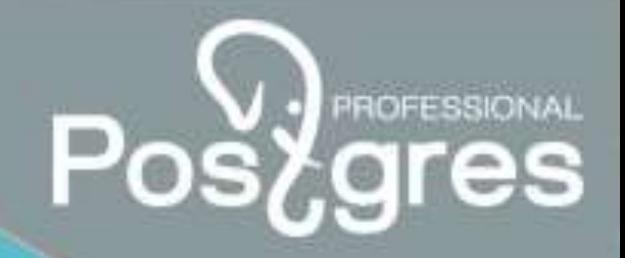

postgrespro.com